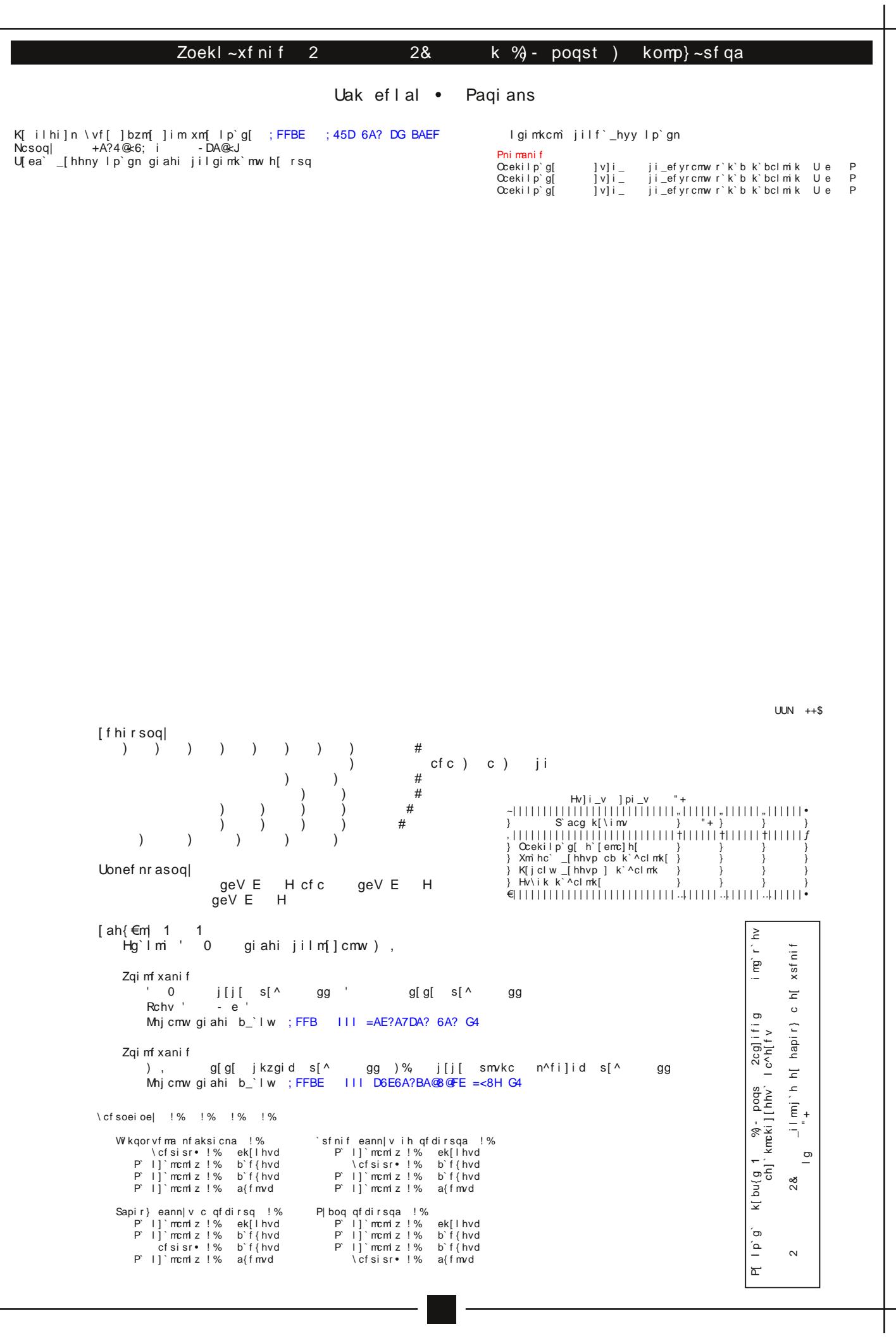

 $1^* + 0.96$  8.  $1^{*}$  96

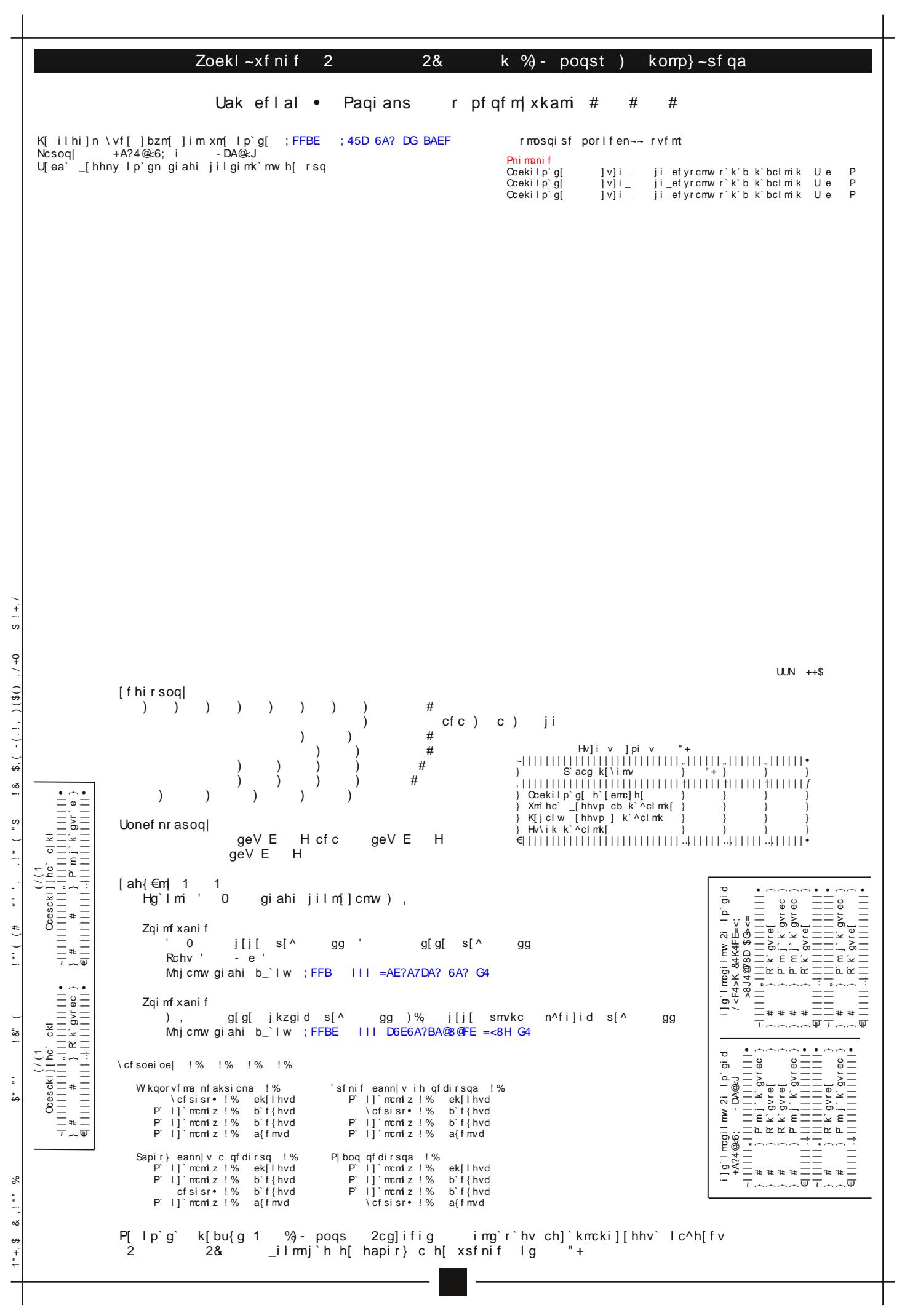

/'+1 \$P\$/(1\$)( 'i')- )'\$ \$1 \$" )-\*1' ''-\*\* #) )-\*1'  $\frac{1}{2}$  &  $\frac{1}{2}$  $\ddot{\theta}$ 

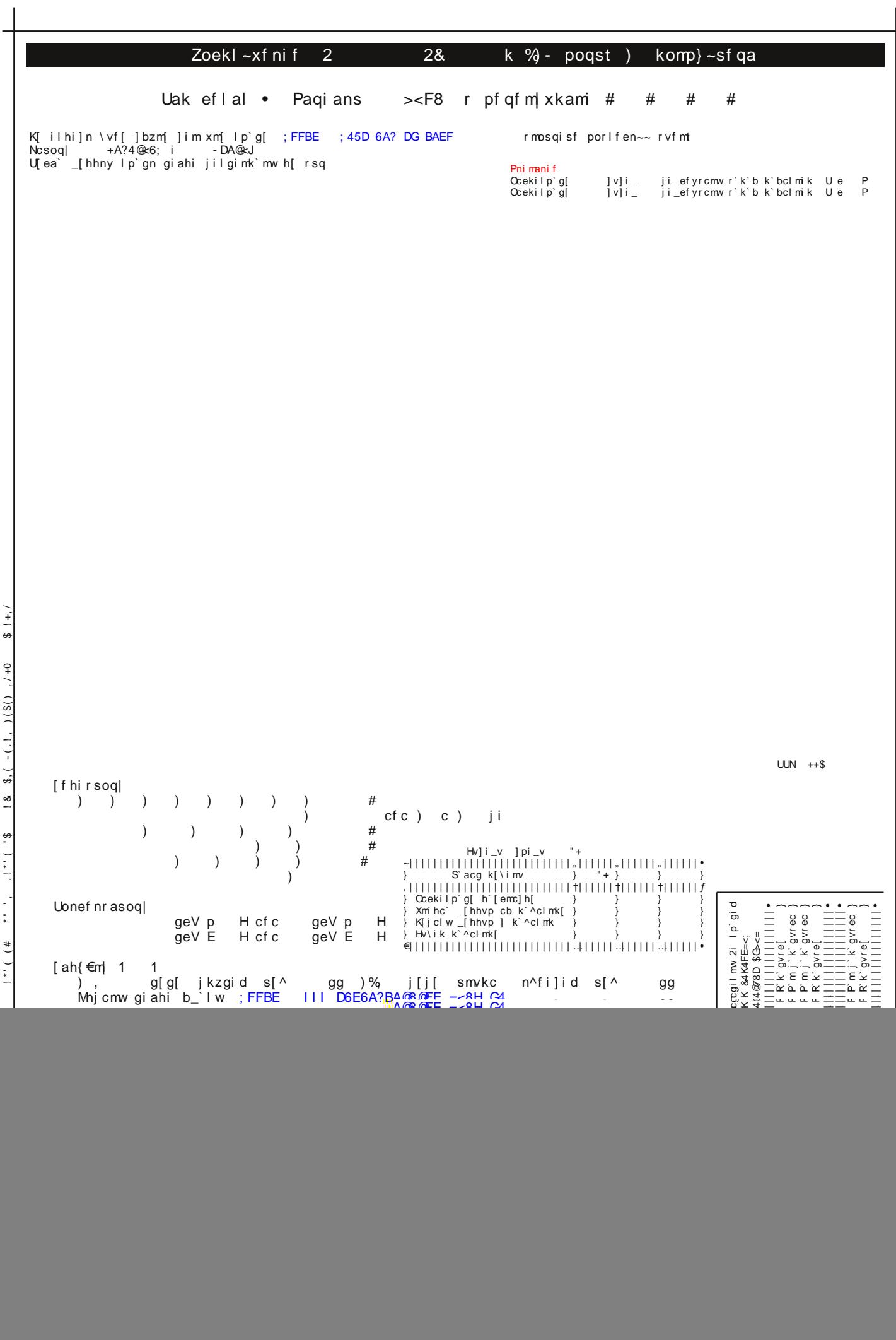

 $-1 + 0$  $\frac{1}{2}$  $\frac{1}{2}$  $\begin{array}{c}\n\cdot \\
\cdot \\
\cdot \\
\cdot\n\end{array}$  $1 * 1 / 1 * 1$  $\frac{5}{8}$ t  $\ddot{\mathbf{f}}$  $s<sup>2</sup>$  $\ddot{\ddot{\cdot}}$  $\propto$  $1 * + 5$ 

Расположение радиодеталей на плате  $\overline{000000000000} \overline{0000000000}$ PLUS COVOX  $\bullet$ Q LPT AY-3-8910 8 **BIT**  $\overline{d}$ ŏ ŏ öο  $\mathbf{C}$ 0000000  $338$ O <u>oo'o- Si</u> J5  $\bullet$  $31.10$ o d BL<sub>2</sub> 00000 D2 (74HCT04)  $000$  $\frac{1}{100}$ 00<br>00  $\overline{\mathbf{e}}$  $\bullet$  $\mathbf{\widehat{e}}$  $\overline{\circ}$  $\overline{\mathbf{o}}$  oo FE(<del>8)</del><br>500 FE<br>000 FE<br>000 FE 肉 **d** (1)<br>14 BL1<br>1**000**  $\overline{\mathbf{S}}$ Ō  $\Omega$  $31.3$  $.11 - 4$ 冰  $\mathbf{S}^\mathsf{D}_\mathsf{co}$ ò 00000000000<br>00000000000 6lo  $1 (-S)$  $\mathbf{C}$  $14 \bullet \frac{\mathsf{R1}}{\mathsf{R2}}$ н  $\frac{1}{2}$  (DO)  $\mathbf{r}$ 198  $\dot{\mathbf{o}}$ ., OΟ  $15<sup>1</sup>$  $15 - \frac{1}{3} (D1)$ <br>16 (-INIT)  $- \frac{3}{4} (D2)$ -<br>.142 126  $\frac{1}{2}$ R<sub>20</sub>  $\sum_{n=0}^{\infty}$ BL4  $O + PO$ ōō 'n 17 (-SEL)  $-$ <sup>4</sup> (D2)  $-$ <br>18  $-$ <sub>6</sub> (D3)  $000$ **BL3**  $\mathbf{\widehat{e}}_{t}$ 8 00000000  $\begin{array}{l} 18 \longrightarrow 6 \quad (D4) \longrightarrow \\ 19 \longrightarrow 7 \quad (D5) \longrightarrow \\ 20 \longrightarrow 8 \quad (D6) \longrightarrow \end{array}$  $\overline{\mathbf{O}}$  $\mathbf{o}$  $DB - 25$  $\frac{1}{2}$  D3 (74HCT193) ŌŎ 144 ö Ò ò ōō 00000000 o, i?mm  $\frac{21}{22}$  -  $\frac{8}{9}$  (D<sub>6</sub>) -**H**<br>**OO** 33.2<br>R16 **OO** 33.1 ŏ  $\frac{1}{45}$  $\overline{x}$  $O<sup>J32</sup>O$  $\frac{10}{10}$ **BL5** 0-II-0  $\frac{6}{36}$ o  $23 \bullet$  $\frac{25}{24}$  $11 -$ O  $\frac{1}{\alpha}$  $\frac{11}{12}$  -  $\frac{1}{13}$  -25 ö  $\overline{\bullet}$ g  $AA -$ RES<br>CI C  $\bullet$ 3DIR  $\bullet$  $\bar{+}$ O [л13 COIN5 D1 (AY-3-8910)  $\frac{1}{128}$ ò O ò  $\overline{\mathbf{O}_{\!14}}$  $\boldsymbol{\mathsf{R}}$  $12^{\circ}$  $\mathbf{o}$  $BL7$ ΓΟ (O|O  $+12V$  $\frac{2}{12}$  $BL16$  $\bullet$ ้อ A THE BEST BORD OF THE CONTROL OF THE CONTROL OF THE CONTROL OF THE CONTROL OF THE CONTROL OF THE CONTROL OF THE CONTROL OF THE CONTROL OF THE CONTROL OF THE CONTROL OF THE CONTROL OF THE CONTROL OF THE CONTROL OF THE CONT  $\leq$ n 12 O FLEO  $\mathbf{\widehat{e}}$  $\frac{2}{B}$  BL 9  $d3$  $\left(\frac{\mathbf{0}}{\mathbf{0}}\right)$  $\left[ \begin{matrix} 2 \ 0 \end{matrix} \right]$  $\frac{1}{6}$ d **J16**  $.12<sub>0</sub>$ **RLF**  $\bullet$ O **BL12** O O **BL11**  $BL13$  $BL14$  $4.1" (104.14mm)$ **Диаметры отверстий на плате: 3мм** - d1, d2, d3, d4 (для крепления платы). **1.2мм** - X2 (DIN5), X5 (AUDIO). **1.2мм** - J15, J18, J19, J20, J21, J22, J23, J24, J25, J26, J32, J34, J36, J39, J41, J44. **1мм** - J1, J2, J3, J4. Разъёи **X1**. Две большие контактные площадки (квадратные)! Сначало сверлим **1.2мм**, а потом **4мм**! Разъём **X5**. Пять отверстий (крепление) - **1мм**. Разъём **X6**. На схеме данный разъём не показан (штыревой разъём)! Первый ряд отверстий (от края платы) - **1мм**. Второй ряд отверстий, а именно контактная площадка **GND** - **1мм**. Все остальные отверстия - **0.8мм**! Отверстия **3мм**! Сначала сверлим **1мм**, а потом **3мм**! **Блокировочные конденсаторы:** BL1, BL3, BL7, BL10 - **100мкФ х 16В**. BL9, BL11, BL13, BL14 - **100мкФ х 25В**. BL2, BL4, BL5, BL8, BL12 - **0.1мкФ**. **Примечание!** На схеме блокировочные конденсаторы показаны как: **C1**, **C2**, **C3**! И там номиналы другие! **Важное! Разъём X6!** Возможность пристыковать плату к чему-нибудь, т.е. где есть **8-битная шина данных** и управляющие сигналы **BDIR**, **BC1**, **-RES**.

## **Внимание!**

**-RES**, **D0**, **D1**, **D2**, **D3**, **D4**, **D5**, **D6**, **D7** необходимо завести проводами на разъём **X6**! **BDIR**, **BC1**, **GND** уже присутствуют на разъёме **X6**!

**4**

**Перемычки!**<br>Перемычки я<br>Перемычки г<br>проводов, г

делал  $\alpha$ 

Перемычки я делал из витой пары, предварительно залудив их. Перемычки по питанию я также делал из витой пары, но делал их из двух

ой пары, пре<br>акже делал ı<br>скрутив, а

Takжe витой

по питанию я та<br>предварительно делал из<br>питанию

двух

 $\frac{1}{2}$ 

хх

предварительно залудив их.<br>ал из витой пары, но делал<br>, а потом залудив их.

проводов, предварительно скрутив, а потом залудив их.

Vimijf[mvlgimkcm`h[jilf`\_h`dlmk[hcq`-

the contract of the contract of the contract of the contract of the contract of the contract of the contract of

Rf[m[k[b]`\_`h[]," ',)+\$]`klczjki^k[ggv

; FFBE III DE A@ < @8 6A? 78E <: @EB4D= B65 EA9FI4D8

Y`fei^k[ocz

Jlfchna`hh`^[mc]-Lh]`kmckndm`q]`m[-

Mih]`kmckndm` [hhny lmk[hcqn]cbi\k[a`hc` B@:uajl 7B< Hfy\igk[lmki]igk`\_[emik`i\k`awm`jf[mnjieihmnkn- Tk[]hcm`k[bg`kvk[bg`kv\_ifahv\vmwmmEmm- $S[i]$ `r[m[dm`

 $$1+,1$ 1\*+,\$ & ,!\*" % \$\* "' !&" ( !\*'( (# \*" ', .!\*'( "\$ !& \$,( -(.!, )(\$() ,/+0 \$ !+,/  $-1 + 0$  $18. 5.1$ ,  $1.1 - 1.5$  $x = 1 + 1$  $\frac{1}{\pi}$  $H \cup ...$  $1 \& 1$  $S^*$ 

 $1^* + 3$  &  $1^{*}$  %

S[b]i\_e[jf[mvjibcmc]

![](_page_5_Figure_0.jpeg)

 $\frac{1}{2}$  $^{(+)}$  $-(.1, 1)$  (\$)  $\frac{1}{2}$  $\frac{8}{10}$  $\frac{69}{1}$  $\frac{1}{2}$  $\frac{1}{4}$  $#1$ ,  $1**1$  $\sum_{i=1}^{n}$  $\frac{1}{2}$  $\stackrel{*}{\bullet}$ 

 $s<sup>2</sup>$  $\ddot{\cdot}$  $\infty$  $1 * + 3$ 

![](_page_6_Picture_210.jpeg)

the contract of the contract of the contract of the contract of the contract of the contract of the contract of

 $1^* + 3$  &  $1^*$  %

![](_page_7_Figure_0.jpeg)

 $0+7$  $\frac{1}{2}$ , ( - (.!, )(\$()  $\frac{8}{10}$  $\frac{69}{1}$  $\frac{1}{2}$  $\frac{1}{4}$  $#1$ ,  $1**1$  $\frac{5}{8}$ İ  $\stackrel{*}{\bullet}$  $s<sup>2</sup>$  $\ddot{\ddot{\cdot}}$ ∞

![](_page_8_Figure_0.jpeg)

есть!